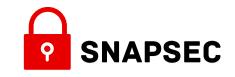

# ATTACKING ACCESS CONTROL MODELS IN MODERN WEB APPLICATIONS

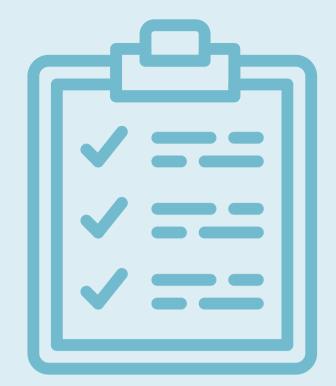

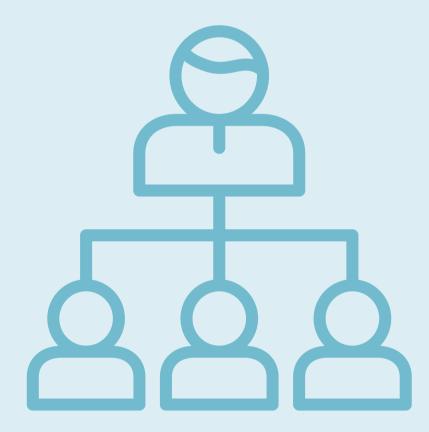

#### **AGENDA OF THE TALK**

Introduction to Access Control Models

Common Mistakes Found in Access Control models

03 Our Methodology

Right Mindset and Right Toolset

05 Our statistics

06 Q/A

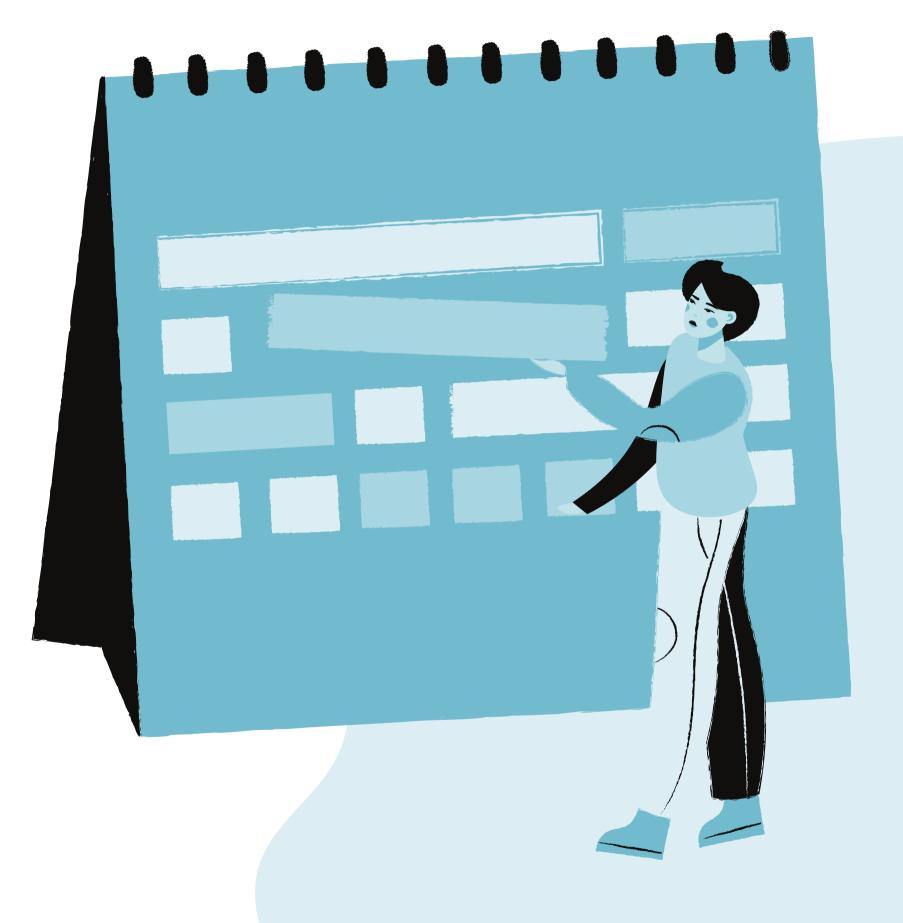

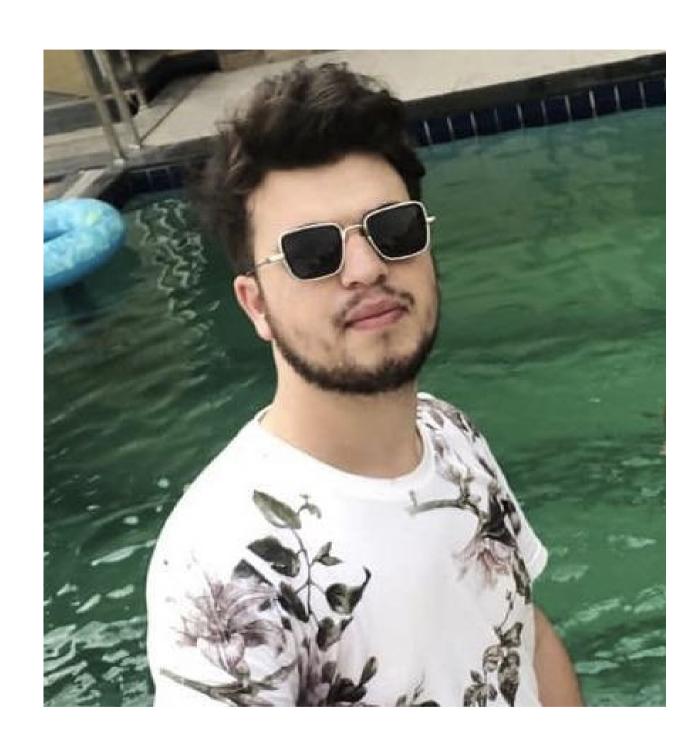

## \$WHOAMI

- Imran parray
- Founder | Snapsec
- Independent Cybersecurity Researcher
- Bug Bounty hunter
- Spends a lot of time writing bash,
   Python, Automation, and tons of articles on snapsec.co/blog

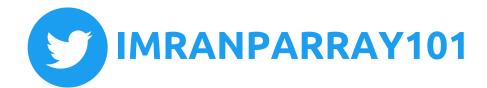

#### WHAT ARE ACCESS CONTROL MODELS.

Access control models are used to control the access of users to resources and how they interact with them. Nobody in an organization should have free rein to access any resource. Access control is the combination of policies and technologies that decide which authenticated users may access which resources.

#### **Data/Services/Endpoints**

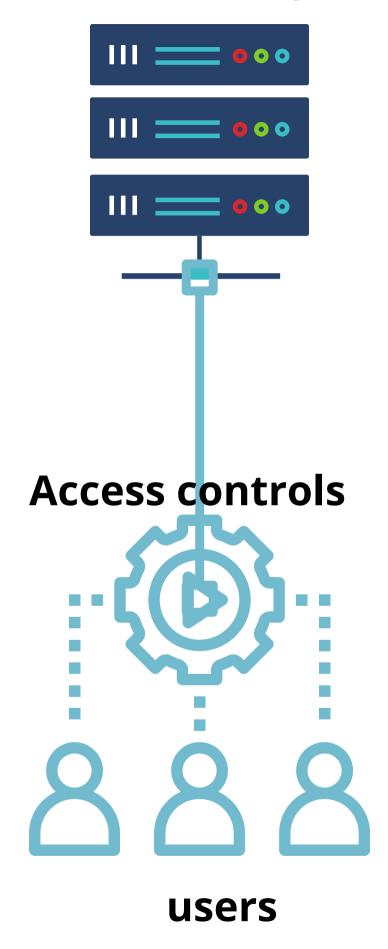

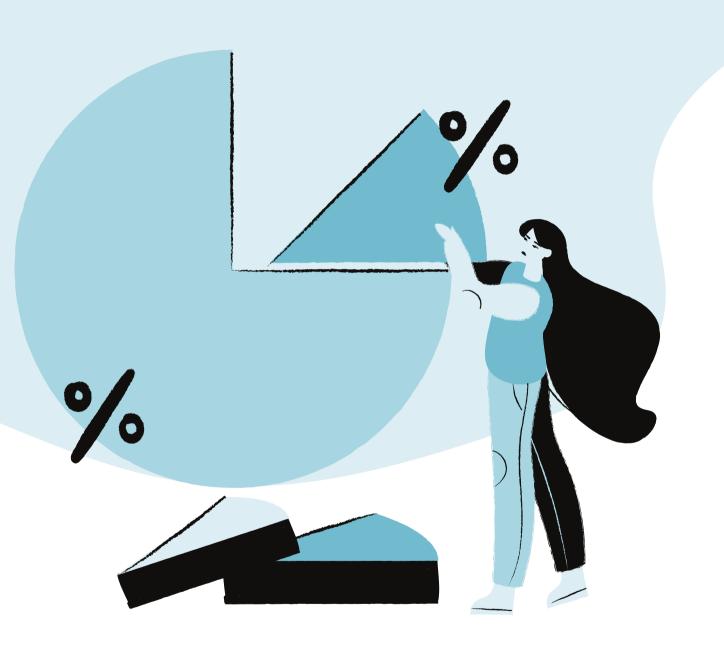

# TYPES OF ACCESS CONTROL MODELS

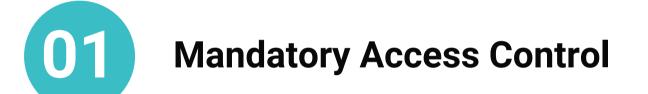

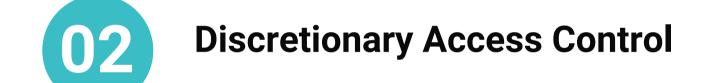

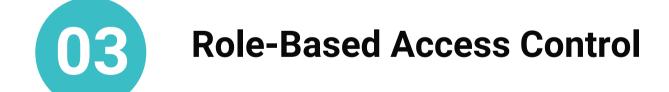

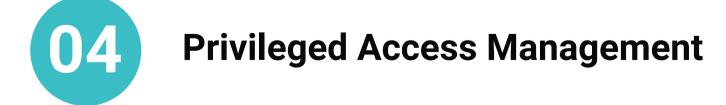

#### ACCESS CONTROLS ARE EVERYWHERE.

|                                     | Owner/admin | Member | Guest                  |
|-------------------------------------|-------------|--------|------------------------|
| Send messages and upload files      | ~           | ~      | ~                      |
| Join any public channel             | ~           | ~      |                        |
| Delete your own messages            | ~           | ~      | ~                      |
| Create a channel*                   | ~           | ~      |                        |
| Create a private channel*           | ~           | ~      | Multi-channel<br>guest |
| Convert a channel to private**      | ~           |        |                        |
| Manage channels with Slack Connect† | ~           |        |                        |
| Archive a channel**                 | ~           | ~      |                        |
| Rename a channel**                  | ~           |        |                        |
| Delete a channel                    | ~           |        |                        |
| Set channel retention               | *           |        |                        |
| Set private channel retention       | ~           |        |                        |
| Set posting permissions             | ~           | ,      |                        |

#### Slack

#### **Access Control**

| Read                                           | To learn                                                                                                    |
|------------------------------------------------|----------------------------------------------------------------------------------------------------|
| Role-Based Access Control                      | About the concept of role-based access control and how it applies in Auth0.                                      |
| Authorization Policies                         | About the concept of authorization policies and how they apply in Auth0.                                         |
| Rules for Authorization Policies               | How rules apply to authorization policies and Auth0's role-based access control (RBAC) system.                   |
| Sample Use Cases: Role-Based<br>Access Control | How to implement roles-based authorization (RBAC) in different scenarios and explore how to use rules with RBAC. |
| Sample Use Cases: Actions with Authorization   | How to use actions with roles-based access control (RBAC). For use with our Authorization Core feature set.      |
| Sample Use Cases: Rules with<br>Authorization  | How to use rules with roles-based access control (RBAC). For use with our Authorization Core feature set.        |
| Authorization Core vs. Authorization Extension | About the differences between Auth0's core RBAC release and the Authorization Extension.                         |
| Configure Core RBAC                            | How to configure AuthO Core Authorization features for role-based access control (RBAC) of your APIs.            |

#### Auth0

#### **Permissions Summary**

The following permissions can be assigned in a space:

| Category    | Permission                                                                                                    |
|-------------|----------------------------------------------------------------------------------------------------|
| All         | View gives you permission to access the content in this space, and see it in the space directory and other places like the dashboard.  Delete own gives you permission to delete any pages, blogs, attachments and comments you've created in this space (regardless of whether other users have subsequently edited the content). |
| Pages       | Add page gives you permission to create new pages and edit existing pages in this space (assuming the page is not restricted for editing).  Delete page gives you permission to delete any page in the space.                                                                                                    |
| Blog        | Add blog gives you permission to create new blog posts and edit existing blog posts in this space (assuming the blog post is not restricted for editing).  Delete page gives you permission to delete any blog post in the space. Delete permission is also required to move a page or blog to a different space.                  |
| Attachments | Add attachment gives you permission to upload (attach) files to pages and blog posts in this space, and to edit attached files using the Companion app.                                                                                                    |

#### **Confluence Products**

# Data analyst Designer Editor Copywriter Admin

#### **Typeform**

#### **Basic permissions**

Basic permissions are lower risk and can be enabled by develo

| Permission Name               | Fields                       | API                                                | E |
|-------------------------------|------------------------------|----------------------------------------------------|---|
| Obtain basic user information | name, avatar,<br>description | Batch obtain user information                      | - |
| Obtain department information | id, name, chat_id,<br>status | Obtain department details, Batch obtain department | - |

#### Larksuite

#### User roles permissions matrix

Below is a table of the the permissions each user may have access to based on their role:

|                               | Owner | Administrator | Developer | Billing Manager | Support |
|-------------------------------|-------|---------------|-----------|-----------------|---------|
| API Credentials               | X     | X             | ×         |                 |         |
| Billing History<br>& Settings | X     | X             |           | Х               |         |
| Dev Tools                     | X     | ×             | ×         |                 |         |
| IoT: Console<br>Access        | X     | X             | ×         |                 | ×       |
| IoT: Manage<br>SIMs, Fleets & | ×     | ×             | ×         |                 |         |

## 4 TYPES OF MISTAKES

1

PERMISSIONS
AREN'T
IMPLEMENTED
PROPERLY

2

PERMISSION X
OVERRIDE
PERMISSION Y

3

SET OF
PERMISSION
OVERRIDE
PERMISSION X

4

**DESIGN FLAWS** 

### PERMISSIONS AREN'T IMPLEMENTED PROPERLY

user can access /api/files without file permission

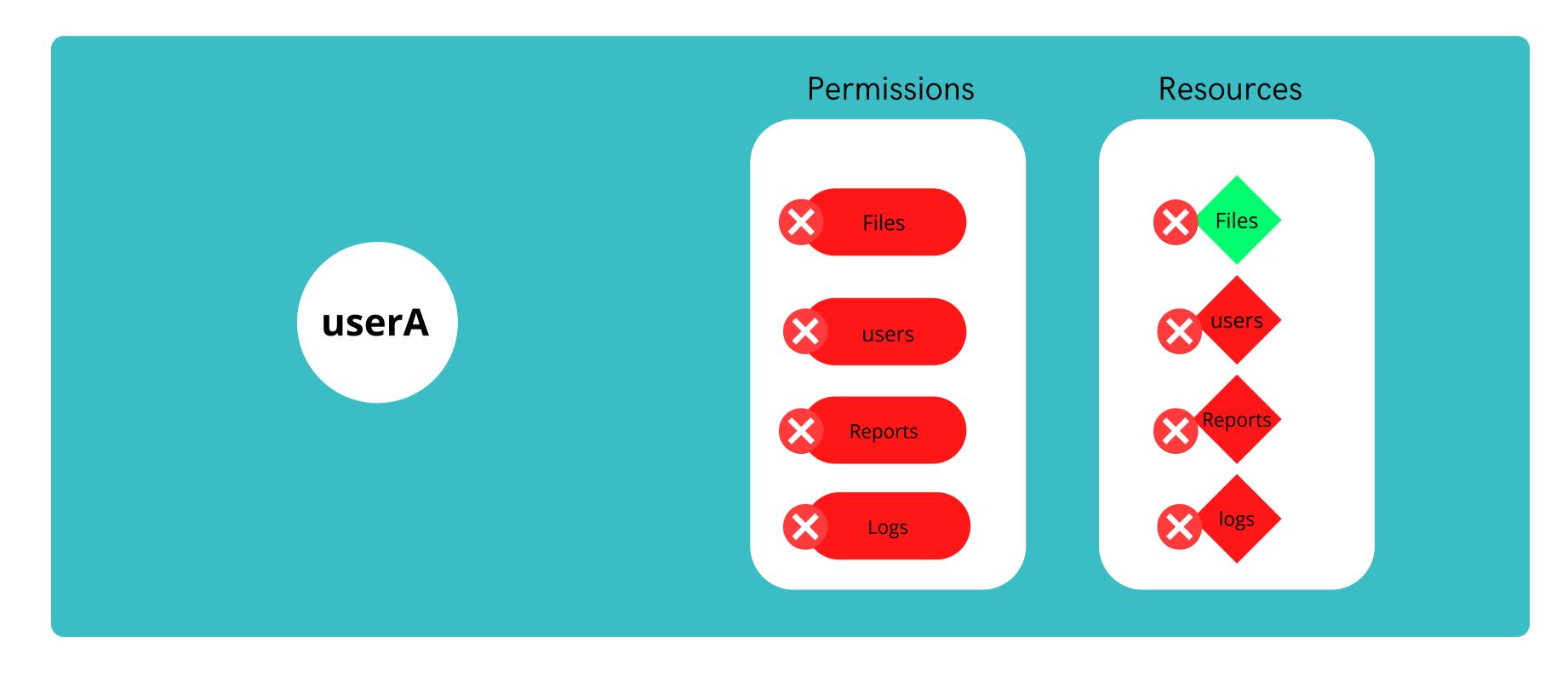

#### PERMISSION X OVERRIDE PERMISSION Y

when the userA is give Files permission he can access logs as well

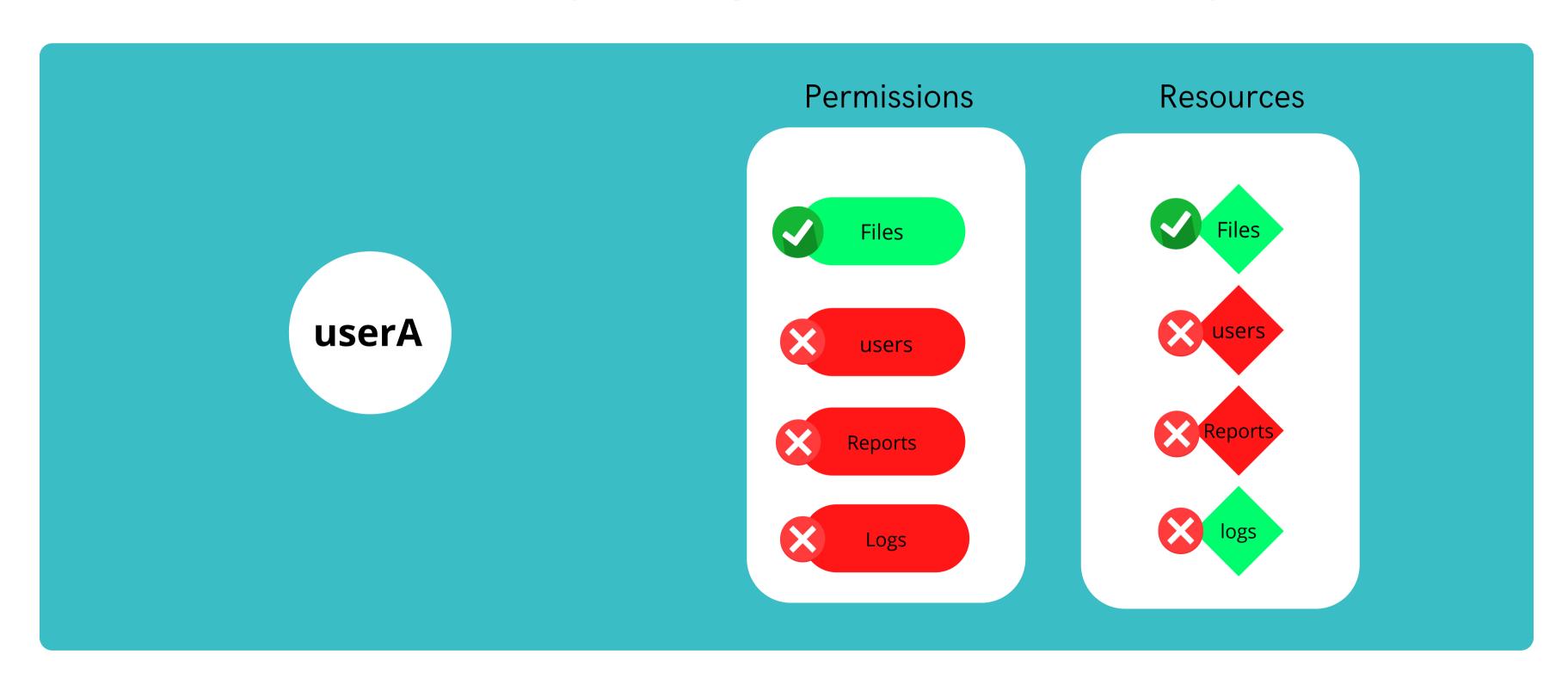

#### SET OF PERMISSION OVERRIDE PERMISSION X

when user is given Files and Reports permission he can access users as well

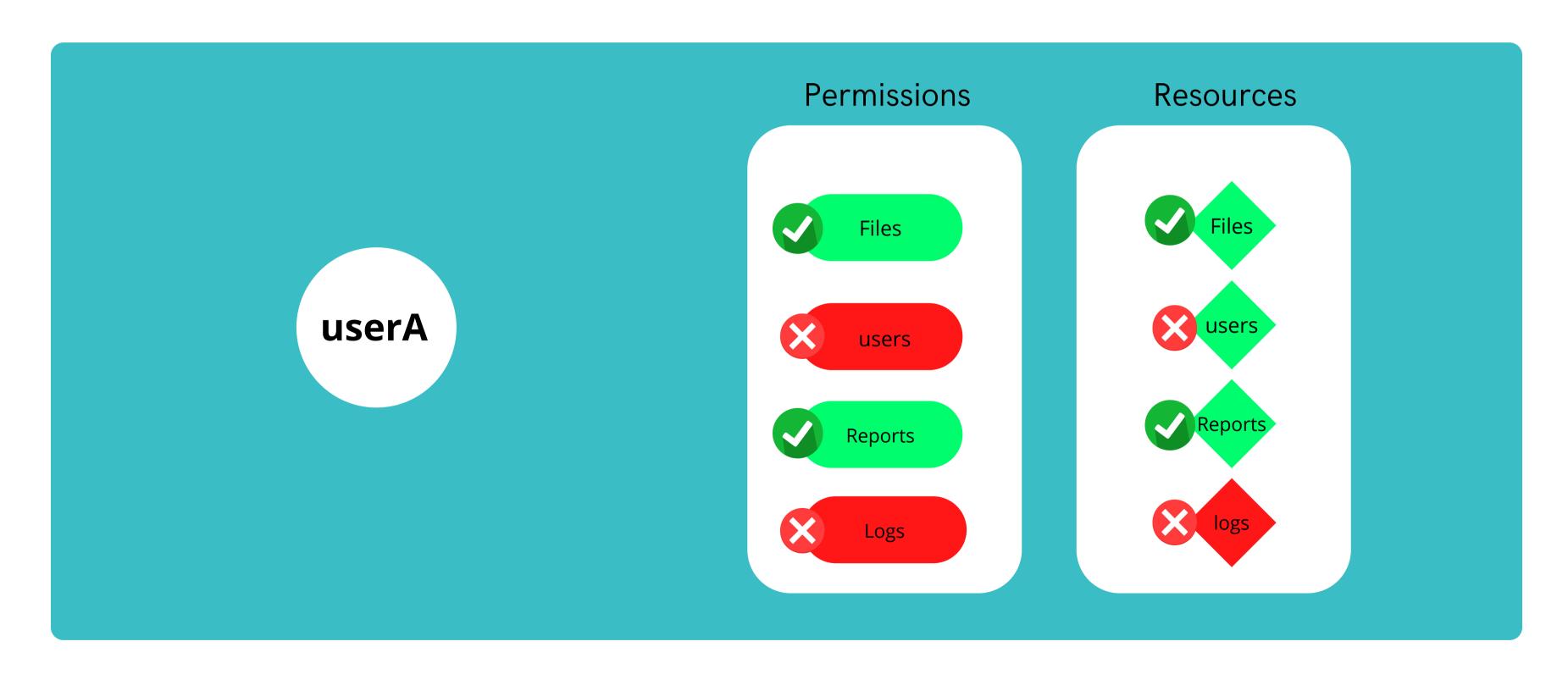

#### **DESIGN FLAWS - LEADS ACCESS CONTROL ISSUES**

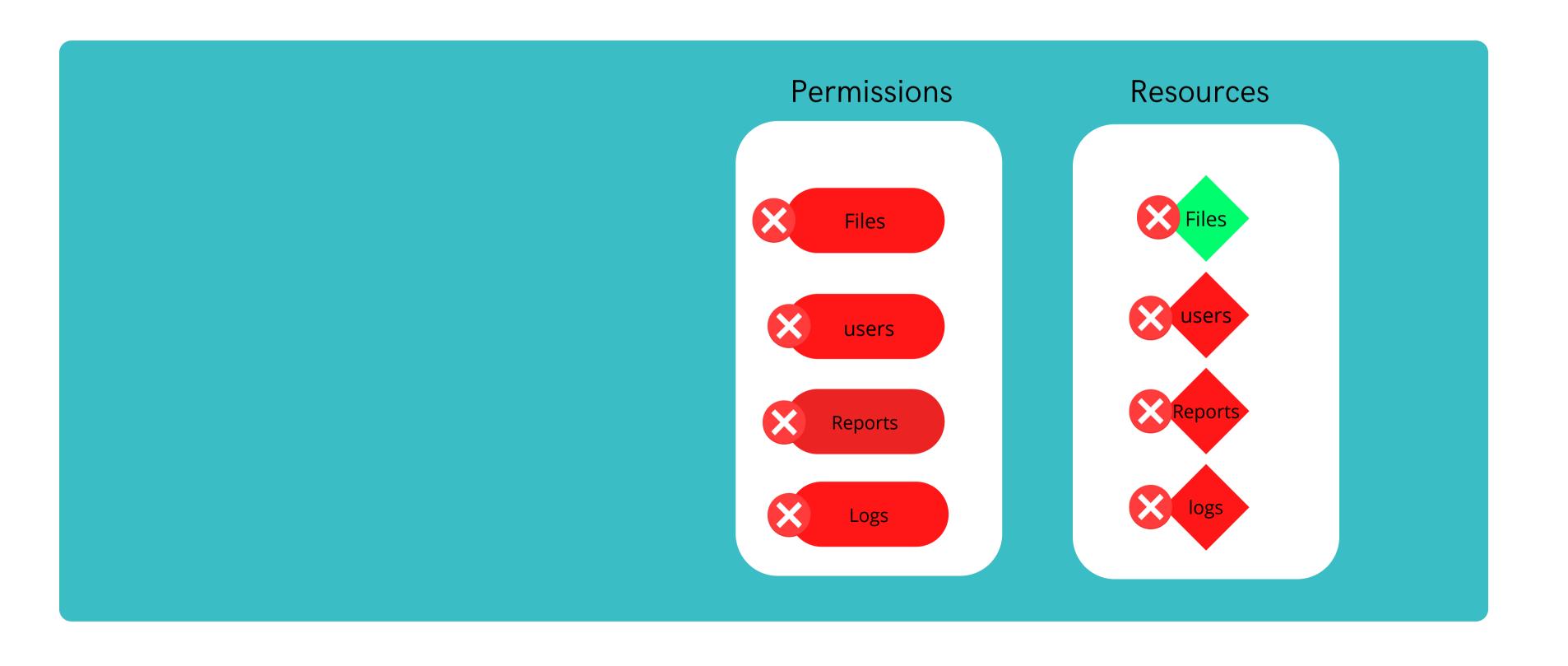

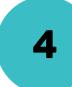

## **DESIGN FLAWS - LEADS ACCESS CONTROL ISSUES Example:**

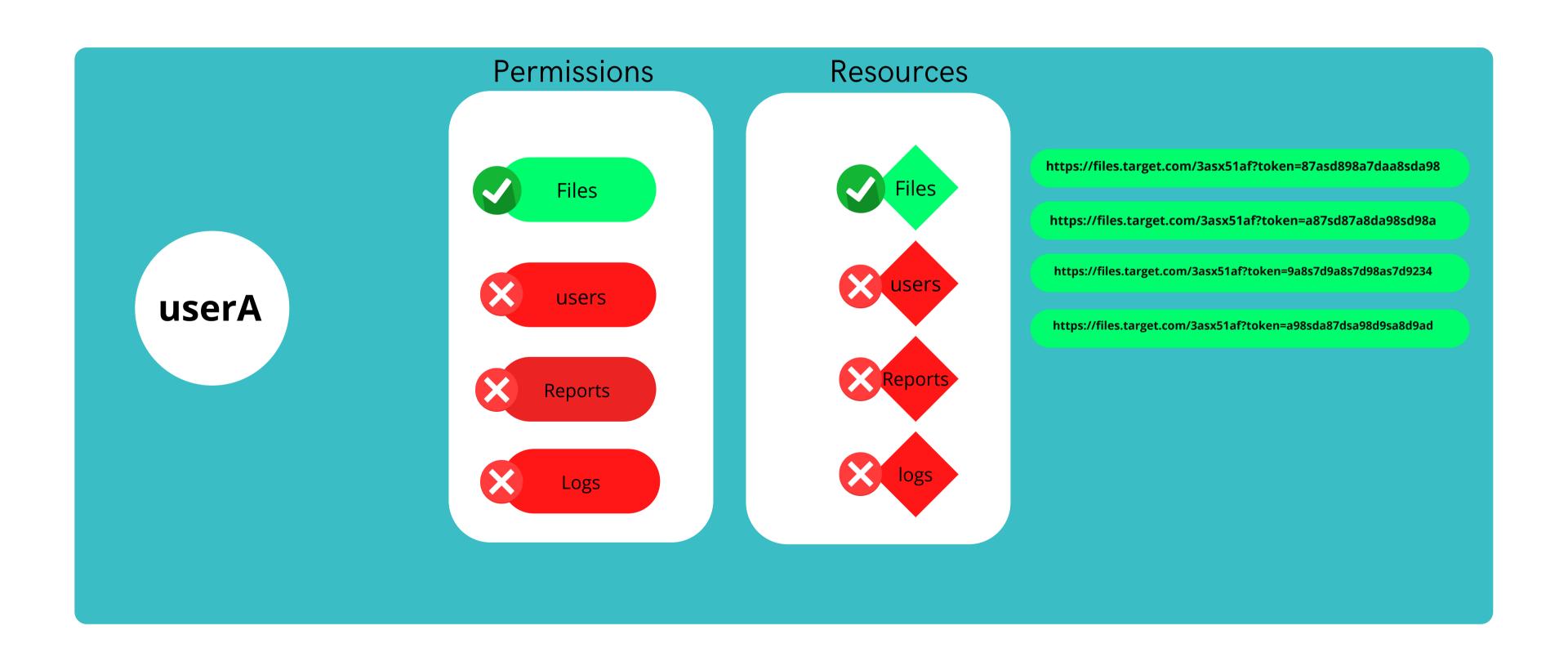

#### **DESIGN FLAWS - LEADS ACCESS CONTROL ISSUES**

#### **Example:**

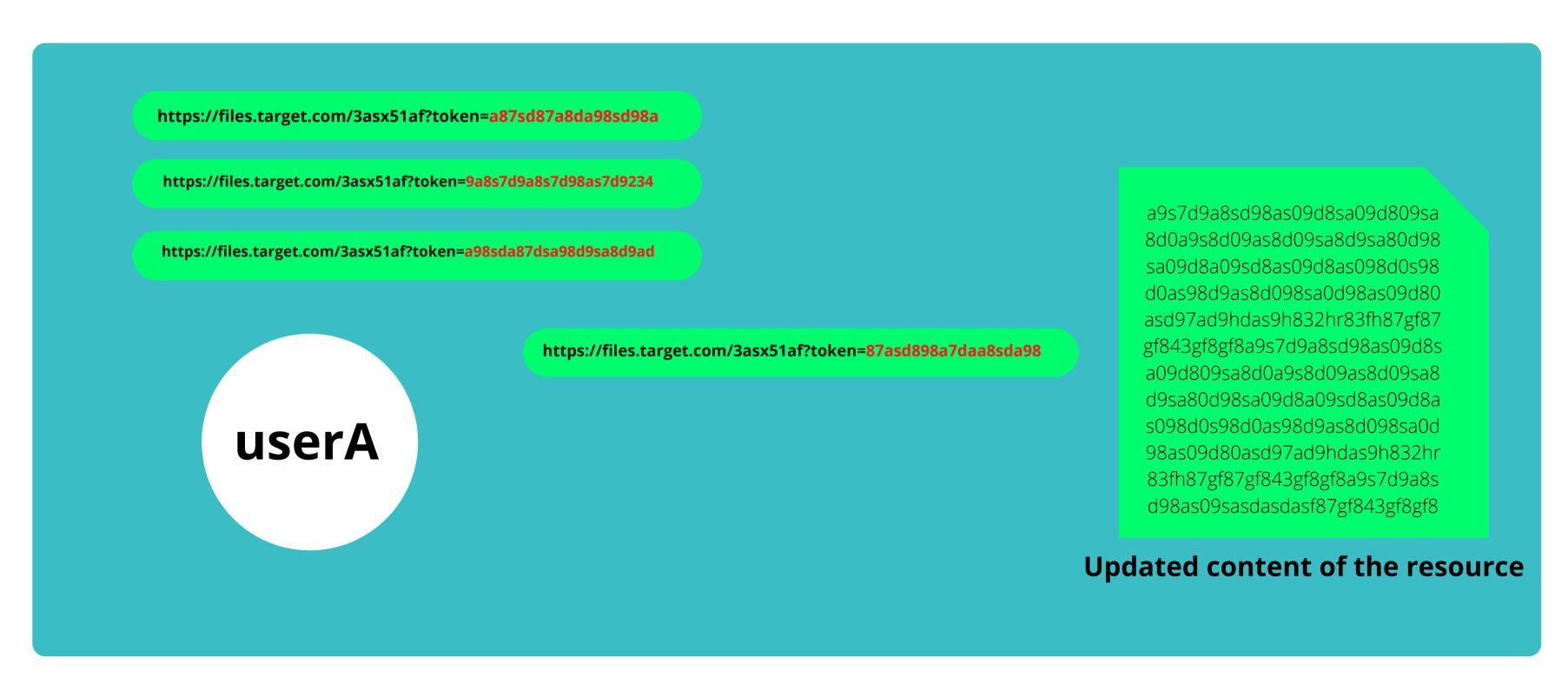

## OUR METHODOLOGY

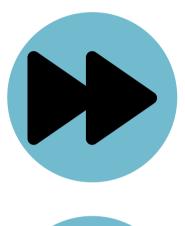

#### **FORWARD APPROACH**

Give one permission and target all other permission

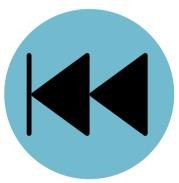

#### **BACKWARD APPROACH**

Give all permissions and target one permission

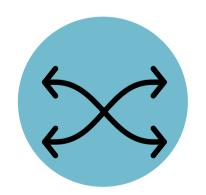

#### **MIXED APPROACH**

Give some and target some

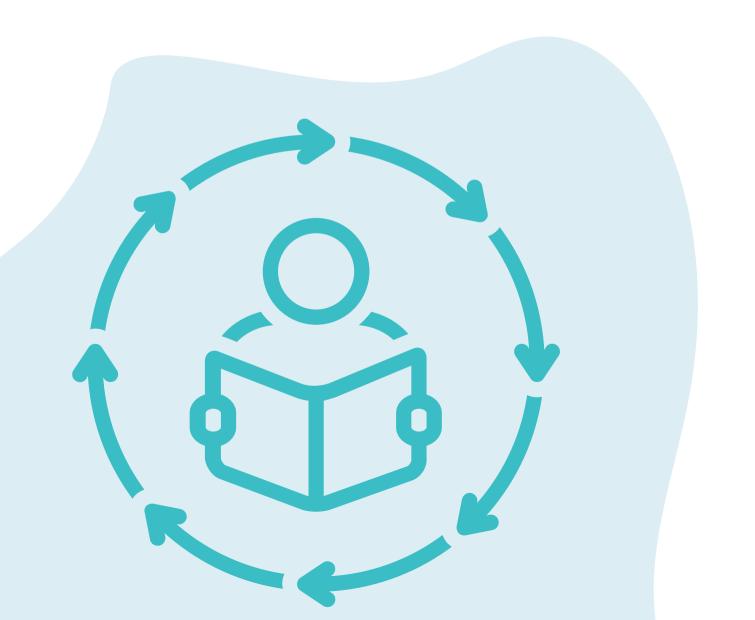

## **EXAMPLE:**

Supposed this is our target App

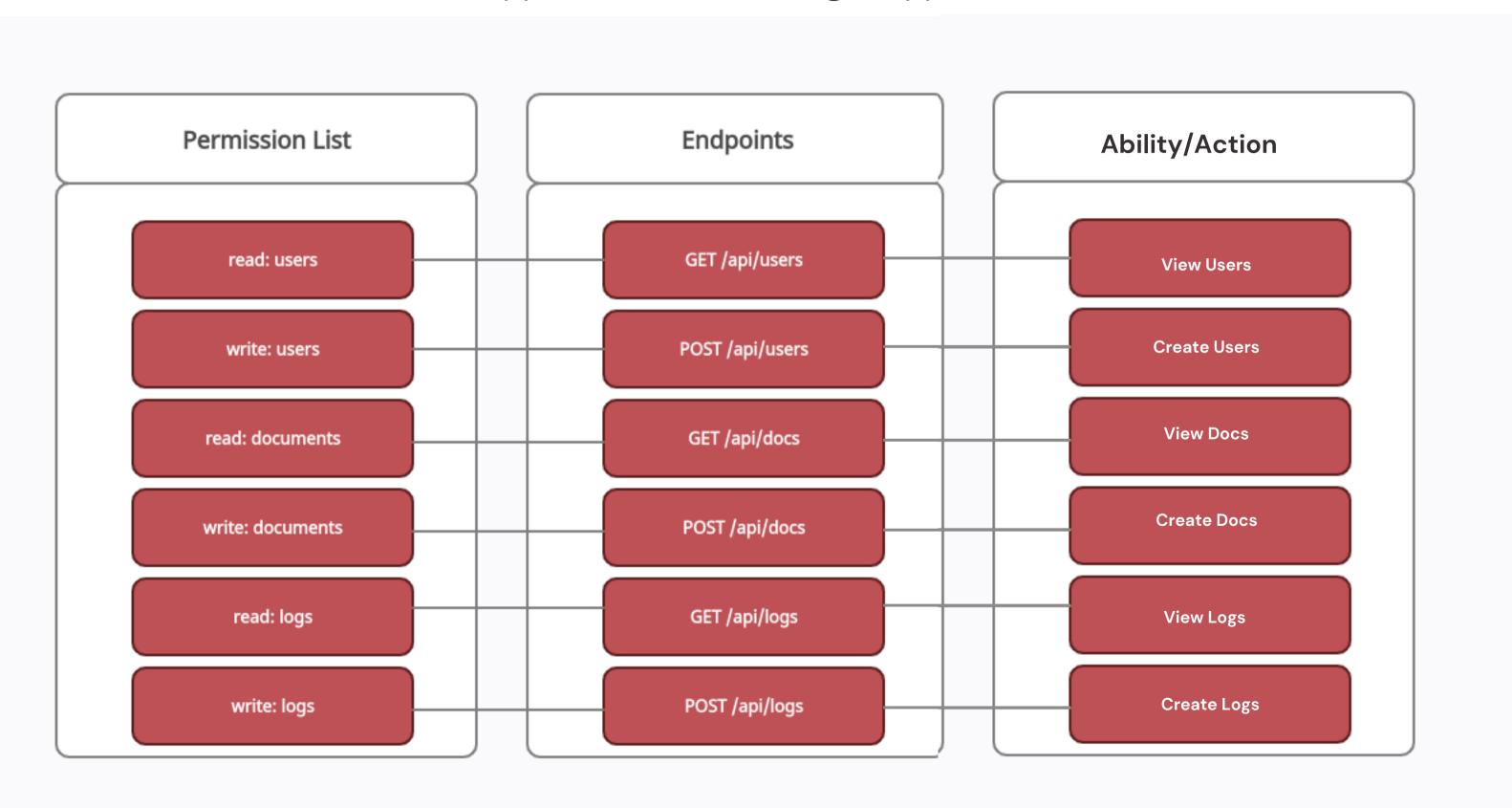

## FORWARD APPROACH

Give one permission and target all other permission

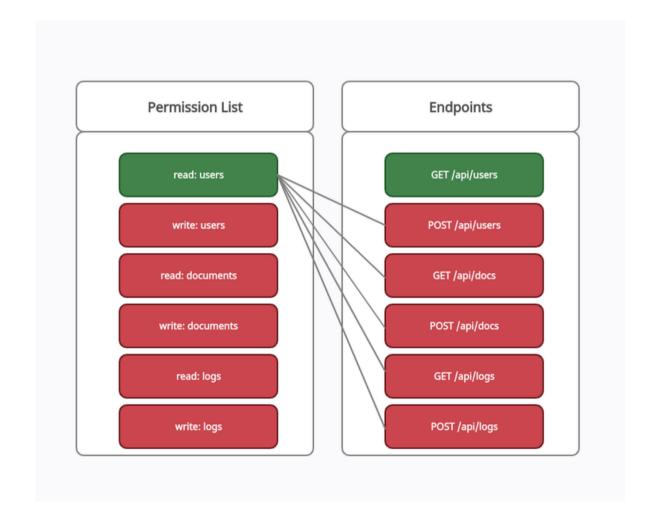

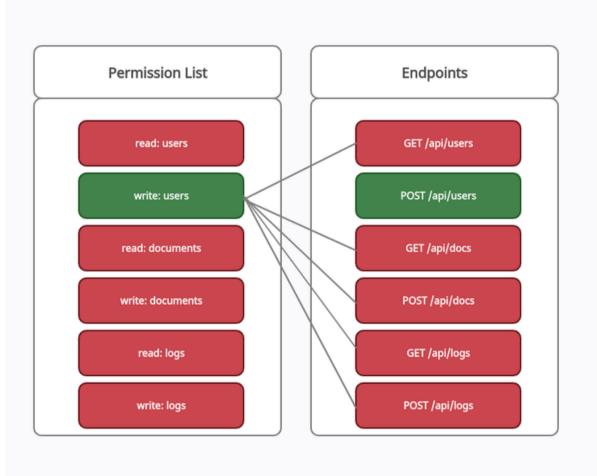

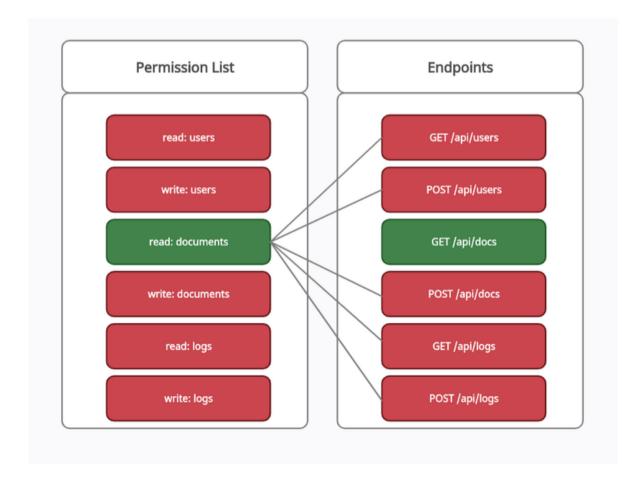

## BACKWORD APPROACH

Give all permissions and target one permission

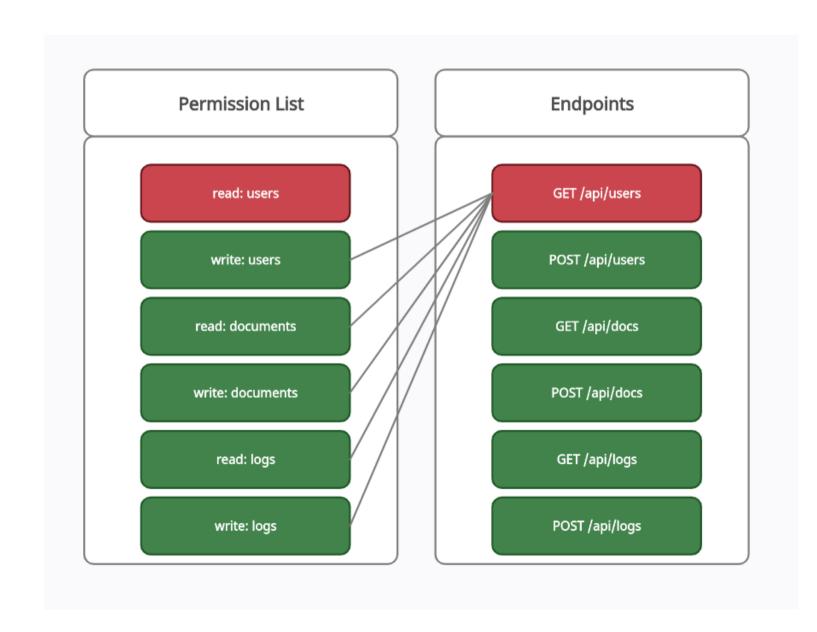

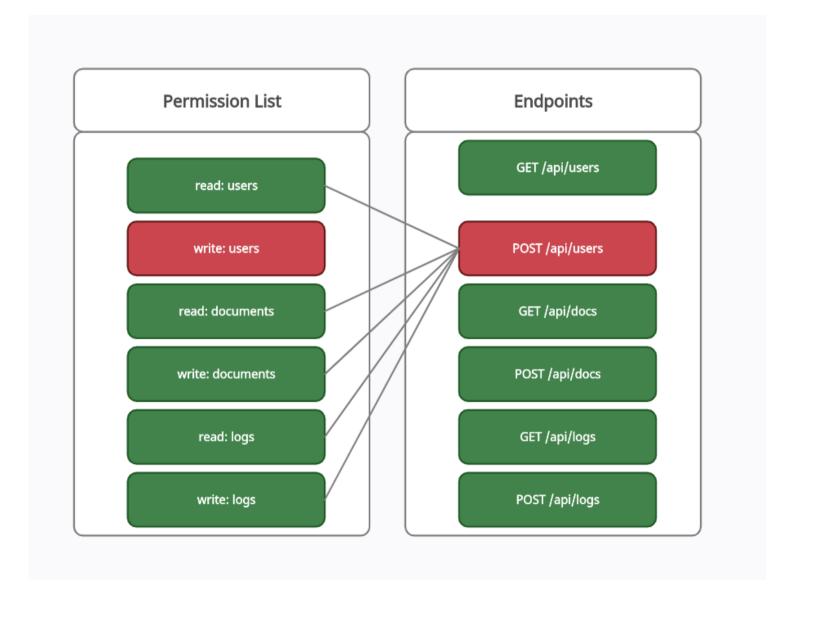

## THE RIGHT MINDSET

**FEW MORE TIPS** 

#### **Translating Endpoints**

Modern Api's designing encourages Consistency and a hierarchical relational Approach.

GET /api/users/111/folders/222/files/333

This endpoint Lets me access File 333 inside Folder 222 of user 111

**GET /api/users/111/reports/1123** 

This endpoint Lets me access File 333 inside Folder 222 of user 111

How can I access the files of an user 33 in folder 21

**GET /api/users/33/folder/21/files** 

#### **Translating Responses**

#### **HTTP RESPONSE**

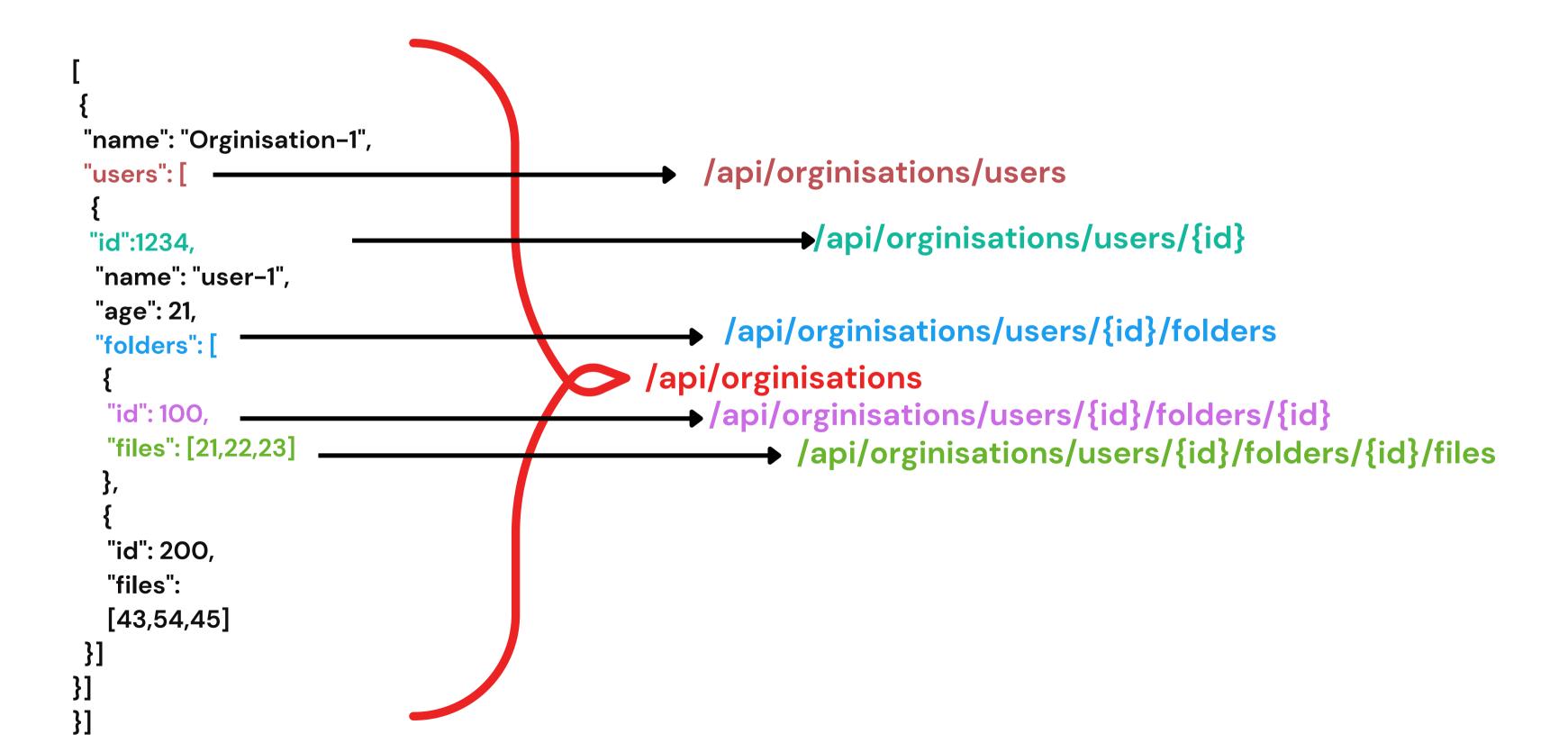

#### **Guessing Endpoints**

Modern Api's designing encourages Consistency and a hierarchical relational Approach.

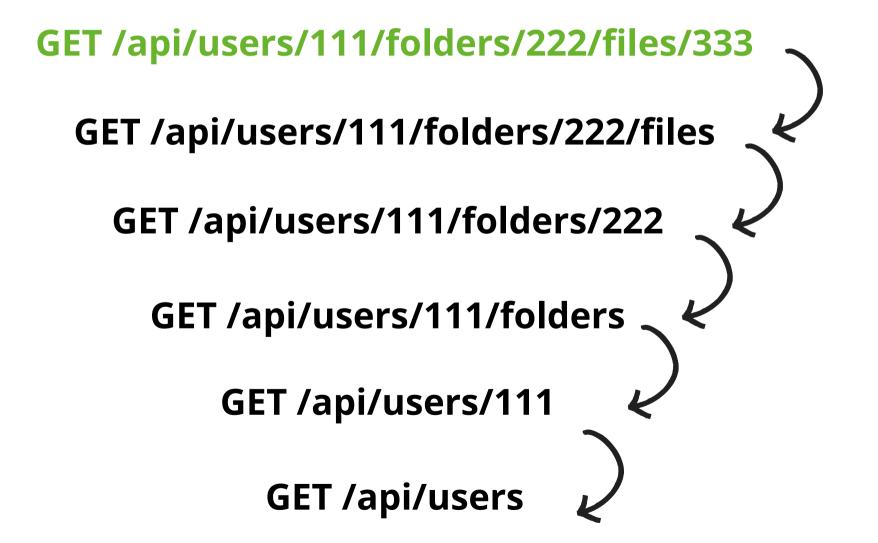

#### **Guessing Methods**

Modern Api's designing encourages Consistency and a hierarchical relational Approach.

GET /api/users/111/folders/222/files/333 POST /api/users/111/folders/222/files/333 PUT /api/users/111/folders/222/files/333 PATCH /api/users/111/folders/222/files/333 **DELETE /api/users/111/folders/222/files/333** 

## THE RIGHT TOOLSET

**LESS IS MORE** 

## **AUTHORIZE**

#### Automatic authorization enforcement detection extension for Burp Suite

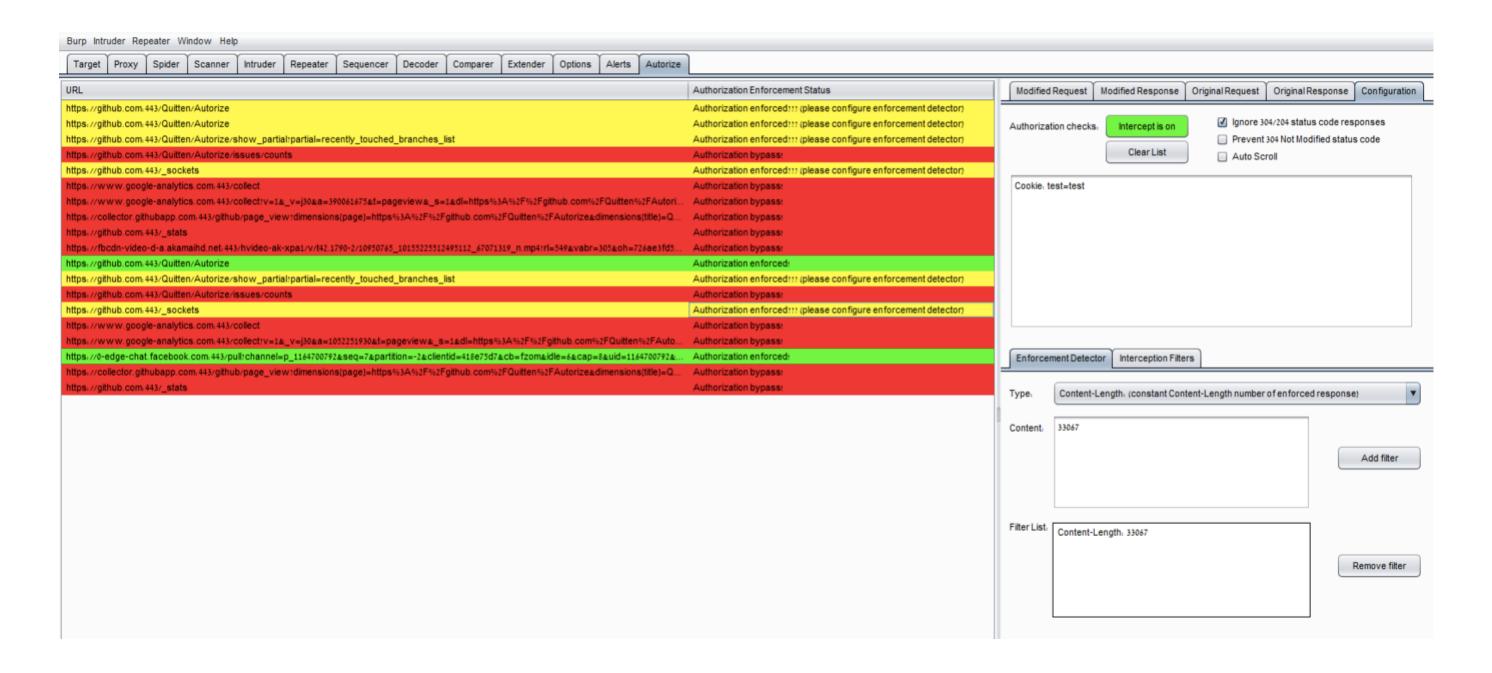

## AUTO-REPEATER

This extension automatically repeats requests, with replacement rules and response diffing.

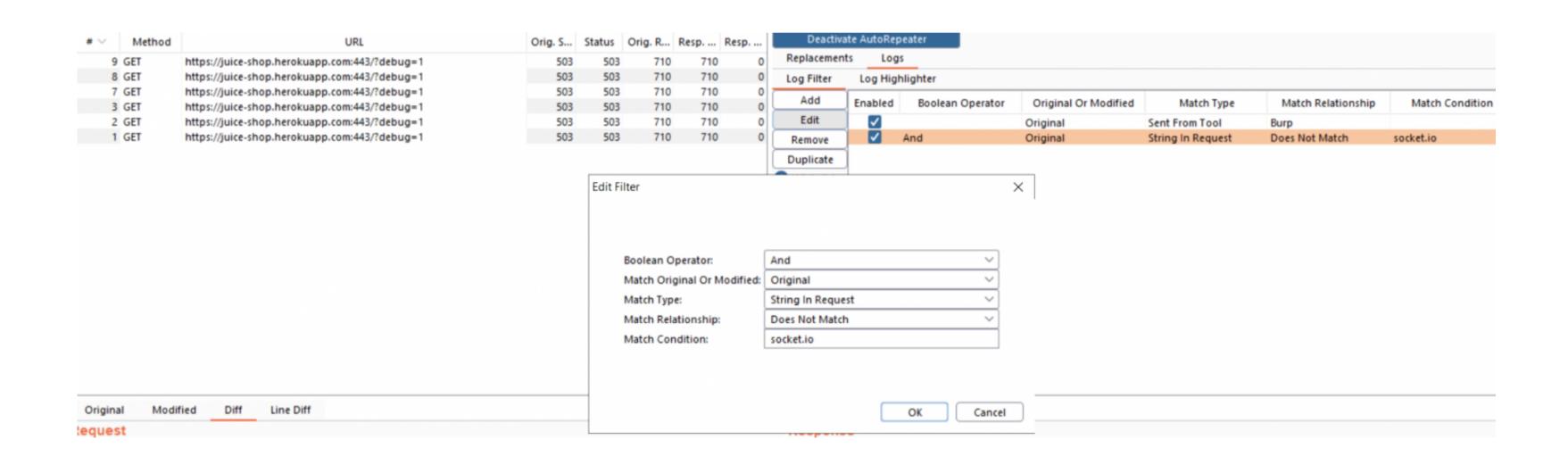

## STATISTICS

WHAT HAVE WE LEARNED AFTER FINDING AND REPORTING ~800 ACCESS CONTROL ISSUES TO ~100 COMPANIES.

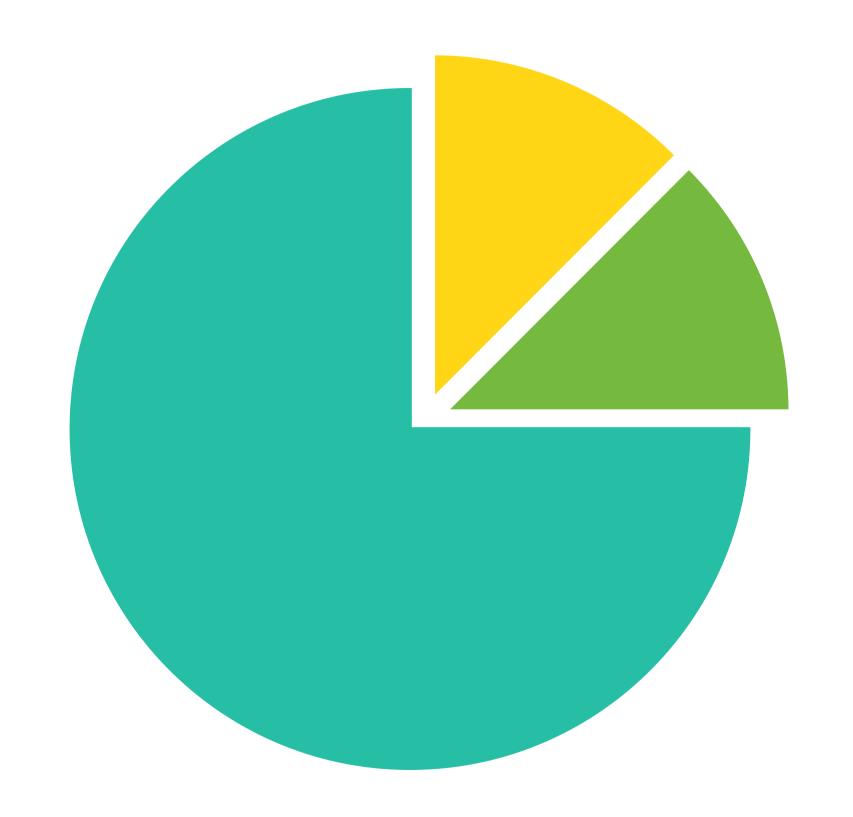

# VULNERABLE ENTITIES

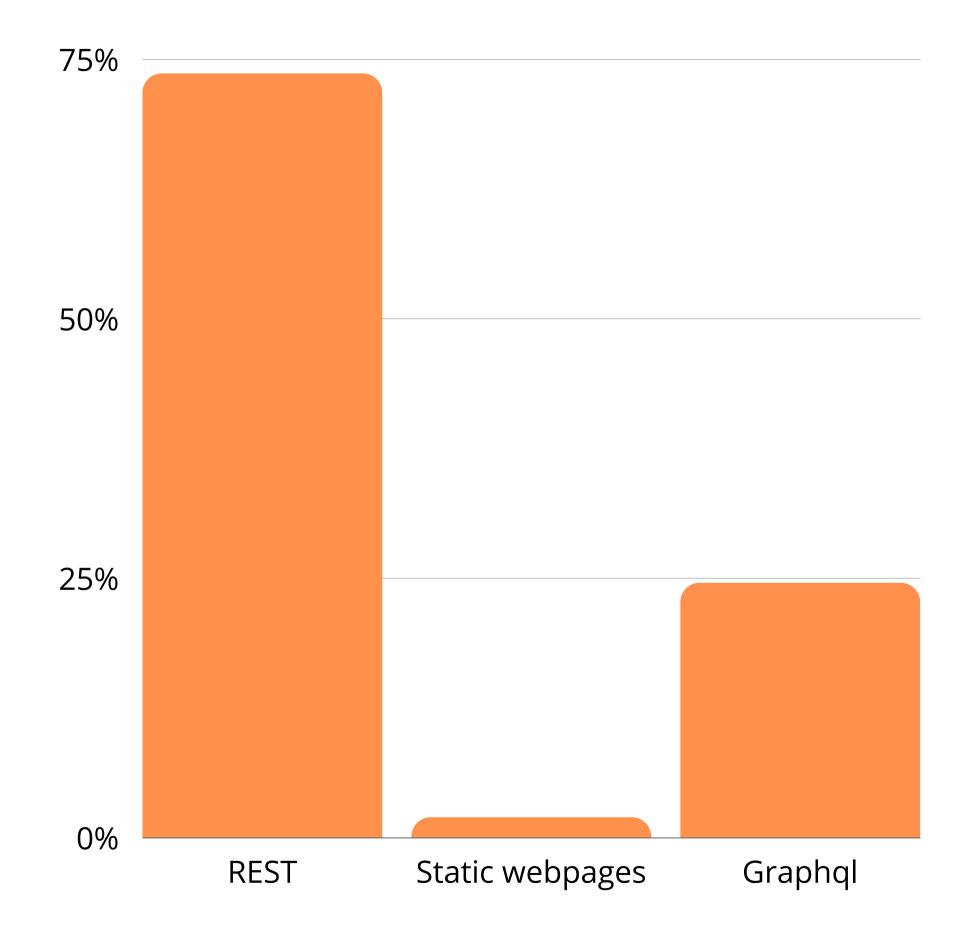

## HTTP-METHODS

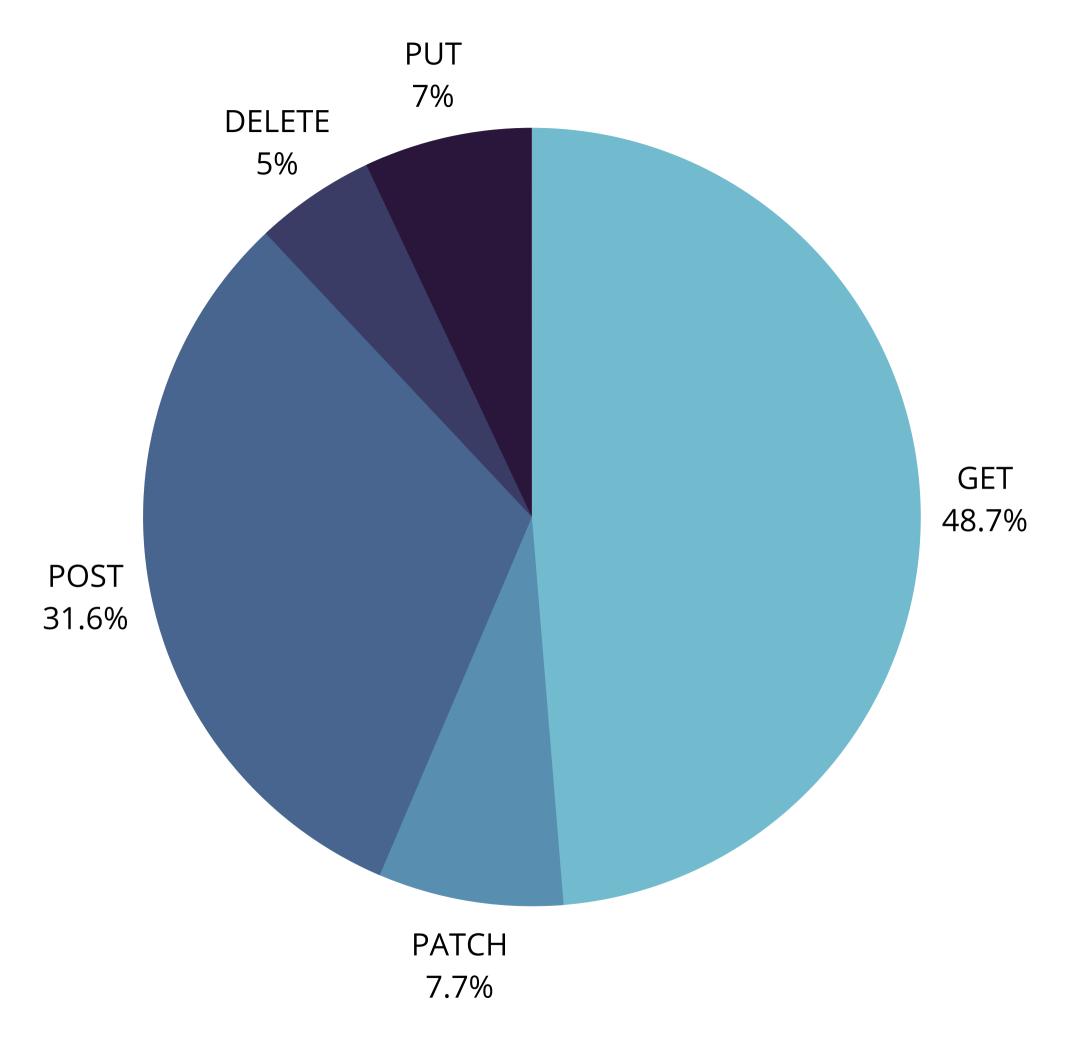

# APPROACHES USED

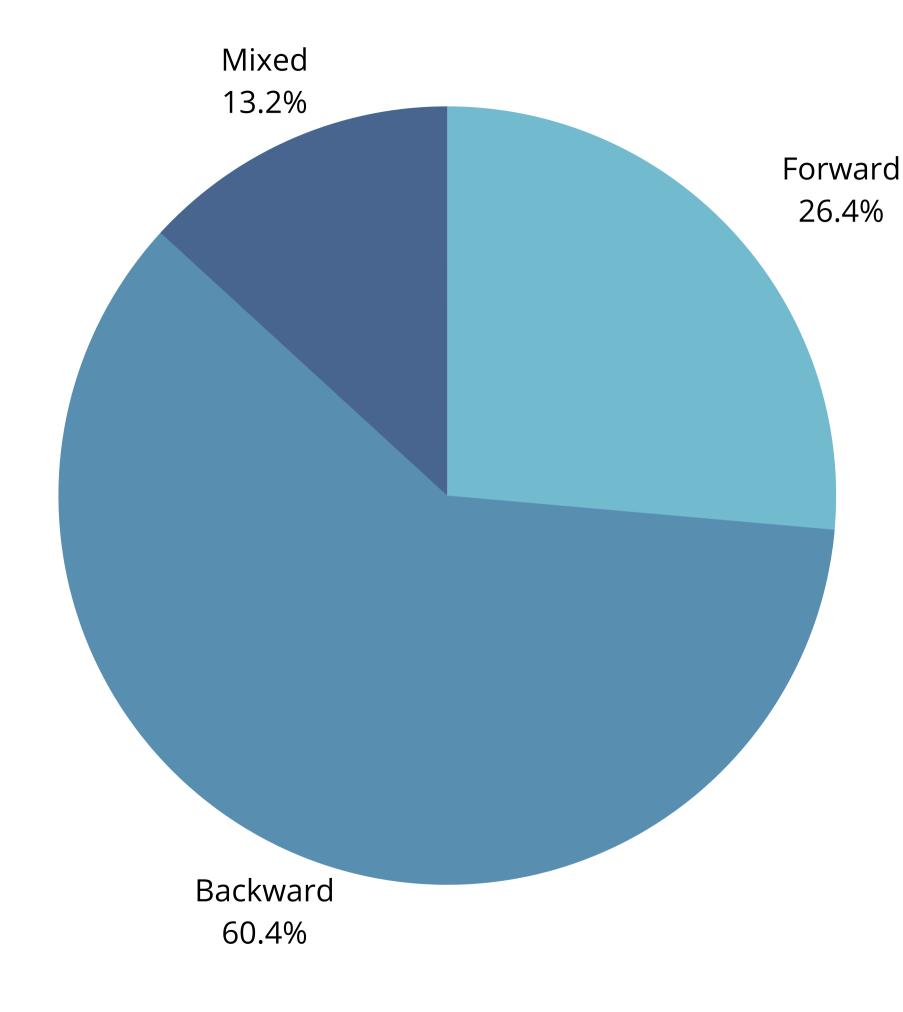

## FLAW-TYPES

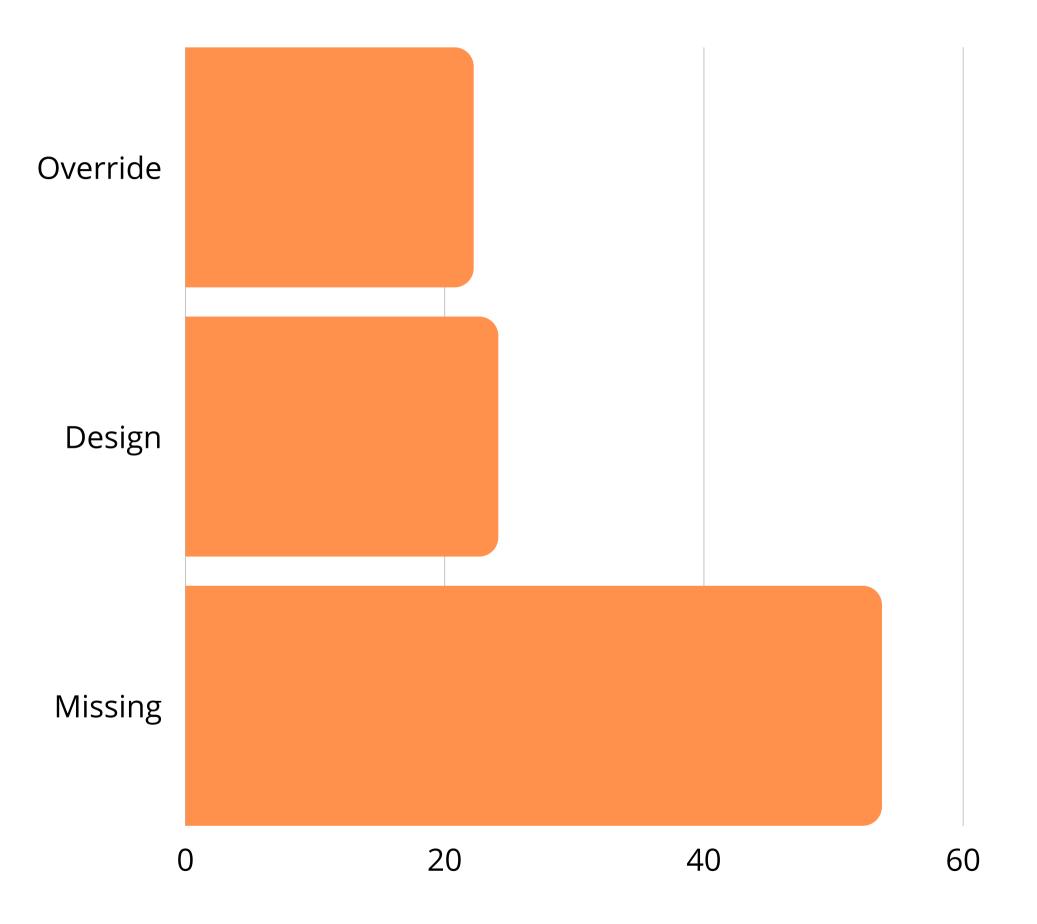

# FIX TIME (MONTHS)

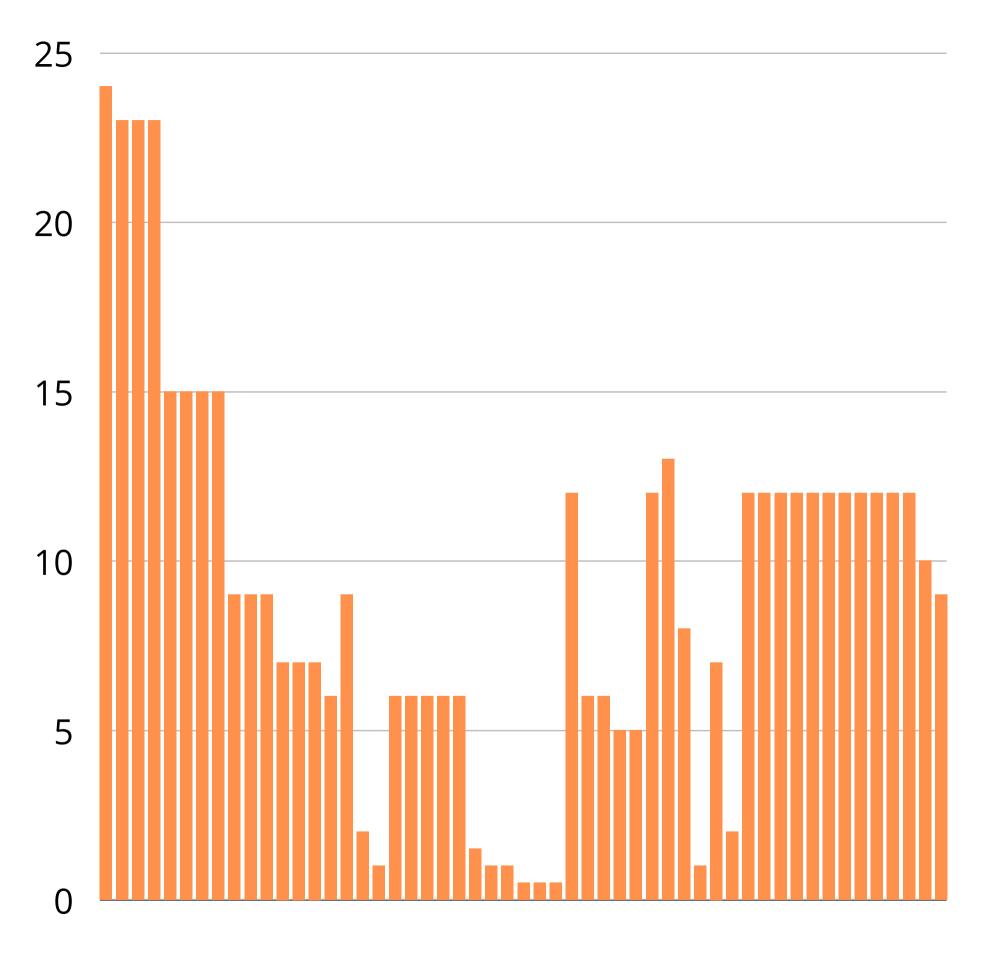

### BLOGPOST

https://snapsec.co/blog/Attacking-Access-Control-Models-In-Modern-Web-Applications/

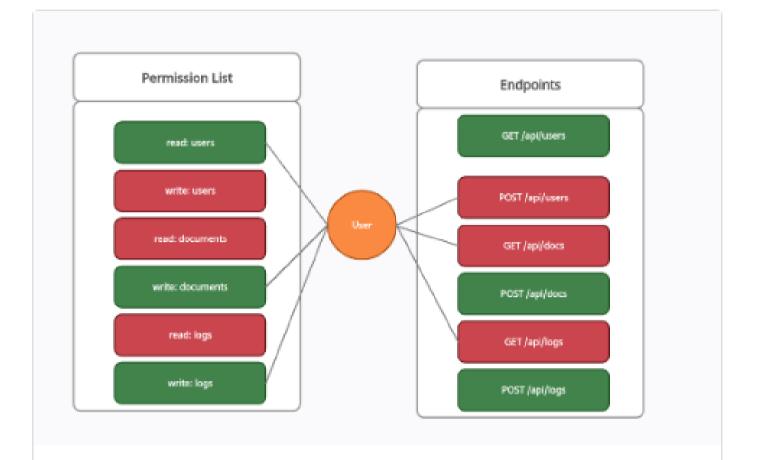

## Attacking Access Control Models in Modern Web Apps

So far you may have come across various web applications where you were able to invite members with limited access to the information within the organization. Developers are able to...

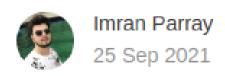

## QUESTIONS??

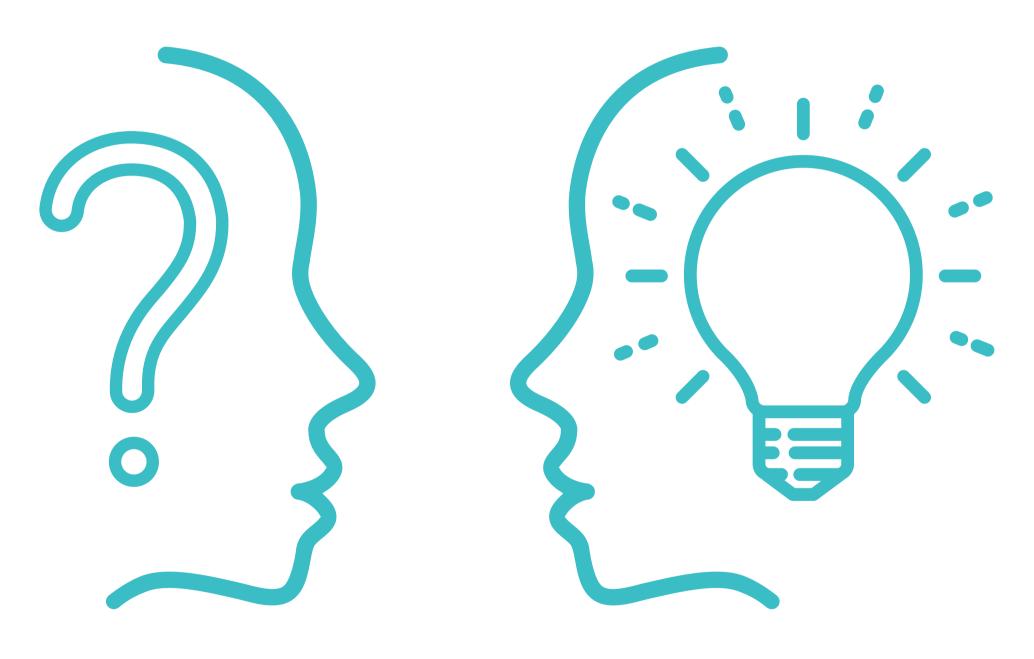